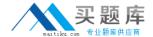

# **Microsoft**

Exam 98-369

**Cloud Fundamentals** 

Version: 6.0

[Total Questions: 39]

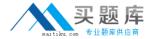

### **Question No:1**

## This question requires that you evaluate the underlined text to determine if it is correct.

Your company is implementing Microsoft Office 365 and Exchange Online. You plan to configure the necessary public DNS settings. You need to create an SPF record to authorize the email service and present spoofing.

Instructions: Review the underlined text. If it makes the statement correct, select "No change is needed". If the statement is incorrect, select the answer choice that makes the statement correct.

- A. No change is needed
- B. a PTR record
- C. an MX record
- D. a CNAME record

#### **Answer: A**

**Explanation:** The SPF (TXT) record helps to prevent other people from using your domain to send spam or other malicious email. Sender policy framework (SPF) records work by identifying the servers that are authorized to send email from your domain.

Reference: External DNS records required for Exchange Online

http://howtonetworking.com/msapps/office365-11.htm

#### **Question No: 2**

You are an IT administrator for Contoso, Ltd. You have subscribed to Microsoft Office 365.

You are preparing to set up your domain. Your company already uses the custom domain name contoso.com for other cloud services.

You need to configure Office 365 to simplify the management of user identities.

What should you do before you create new user accounts?

**A.** Create a new custom domain name specifically for Office 365.

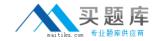

- **B.** Configure Office 365 to use your custom domain
- C. Verify that the automatic domain contoso.onmicrosoft.com is functioning
- **D.** Add the .onmicrosoft suffix to your custom domain name.

#### **Answer: A**

**Explanation:** Custom domains

To use your own domain name with Office 365 instead of the domain name that you were given at signup, you add the domain to Office 365.

Reference: https://technet.microsoft.com/en-us/library/office-365-domains.aspx

#### **Question No: 3**

You work in the IT department of a startup company.

The company predicts rapid growth over the next five years and plans of greatly increase its number of employees.

How will a cloud solution such as Microsoft Office 365 help the company prepare for rapid growth?

- **A.** by allowing the company to rely on contract employees to compensate for busy periods
- **B.** by ensuring the company's IT services have 100 percent up time
- **C.** by allowing the company to add new users more securely than when using traditional IT infrastructure
- **D.** by allowing the company to increase its IT capacity for a lower cost than traditional IT infrastructure

#### **Answer: D**

**Explanation:** \* Some of the benefits of moving to the Microsoft cloud include the following:

/ Having predictable and known costs associated with adoption.

/ Reducing cost in not only immediate monetary value but also in efficiency and resource reallocation benefits.

/ Outsourcing the hassle of installing, managing, patching, and upgrading extremely complex software systems.

Etc.

\* For organizations experiencing rapid growth, a top-notch productivity solution can be vital to the success of the business. A cloud-based service that's difficult to manage can divert

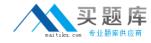

attention away from a company's core mission. What organizations need is a solution that's simple to use so they can focus on what they do best-growing the business.

Reference: Pros and Cons of the Microsoft Office 365 Cloud

http://www.dummies.com/how-to/content/pros-and-cons-of-the-microsoft-office-365-cloud.html

#### **Question No: 4**

Which two features are available in Microsoft SharePoint to monitor services? Choose two.

- A. Content organizer rules
- B. Create an alert
- C. Subscribe to an RSS feed
- **D.** Sites and workspaces

### Answer: B,C

**Explanation:** To stay updated when documents or items on your site change, set up alerts or subscribe to Really Simple Syndication (RSS) feeds.

Reference: Create an alert or subscribe to an RSS feed

https://support.office.com/en-sg/article/Create-an-alert-or-subscribe-to-an-RSS-feed-e5a79e7b-a146-46da-a9ef-d65409ba8918

#### **Question No:5**

This question requires that you evaluate the underlined text to determine if it is correct.

You are an intern for an IT analyst at a small company. The company plans to implement Microsoft Office 365.

You want to ensure that your environment can support Office 365.

You need to run the "Office 365 management pack" to check deployment readiness.

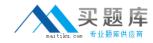

Instructions: Review the underlined text. If it makes the statement correct, select "No change is needed". If the statement is incorrect, select the answer choice than makes the statement correct.

- A. No change is needed
- **B.** Setup Assistant
- C. Config 365
- D. Client Updater

**Answer: B** 

**Explanation:** The setup assistant provides information for deployment readiness.

#### **Question No: 6**

You are an intern for a company that has all of its hardware and software on-site. Due to a severe storm, the company did not have power for several days, and important data was lost.

How should this problem best have been avoided?

- **A.** by providing greater storage capacity
- **B.** by distributing component services across multiple systems
- **C.** by providing physical and data redundancy
- **D.** by allowing for more scalability

**Answer: B** 

#### **Question No:7**

This question requires that you evaluate the underlined text to determine if it is correct.

In order to give other users access to a file stored on your Microsoft OneDrive, you should "change the Share With settings".

Instructions: Review the underlined text. If it makes the statement correct, select "No